## 

Member

Date: Month

 $Year$ 

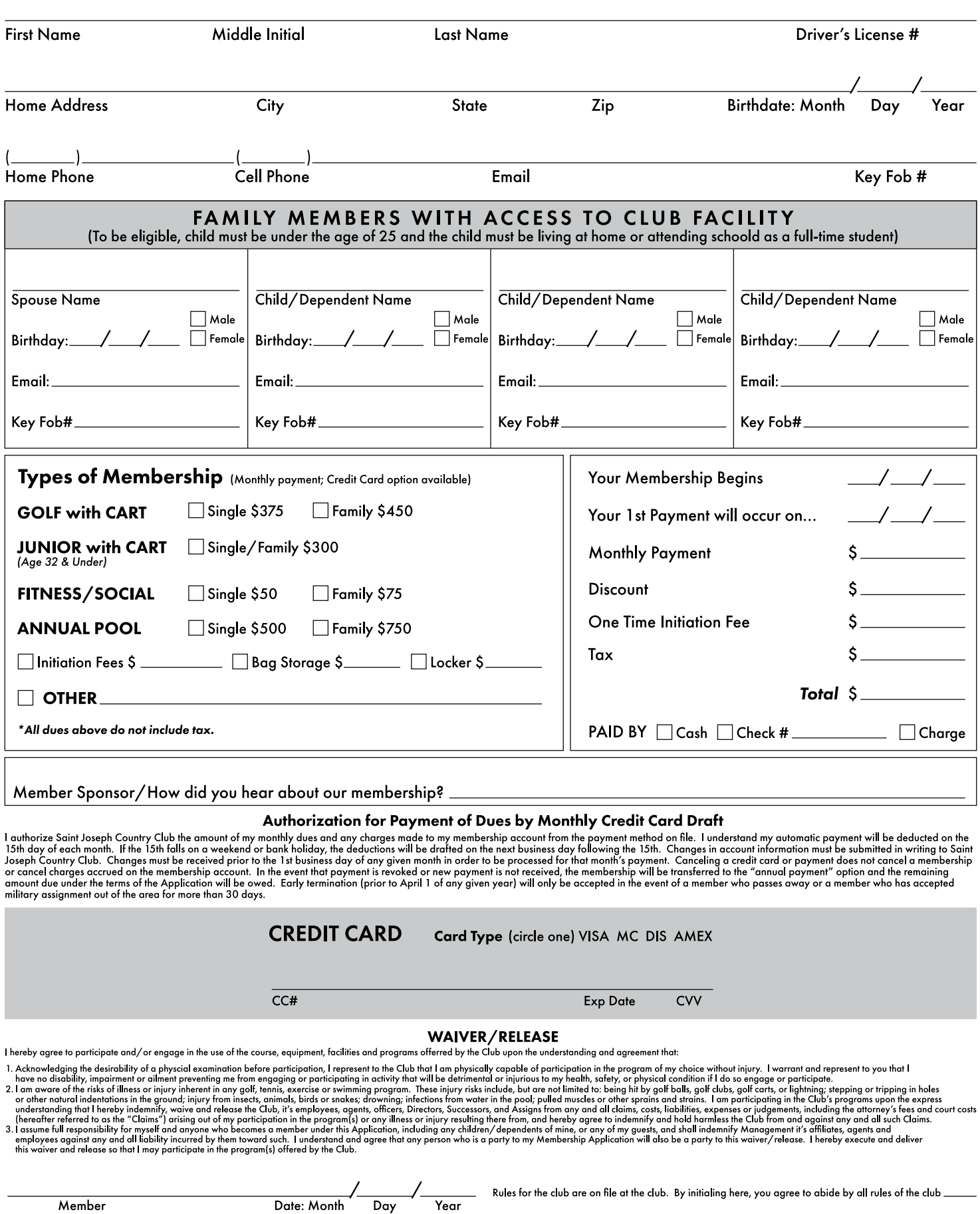